## **PERFORMANCE TASK SHEET 3.1 (COC 3)**

## **Week 3-7**

**Title:** Set-up Computer Server and Client

**Performance Objective:** Connect remote desktop connection from client to server.

**Supplies/Materials:** Working UTP cable, patch panel, network cable tester

**Equipment:** 2 Computer, hub and router

## **Steps/Procedure:**

- 1. COC 3. Set up Computer Server (1 hr. 30 mins)
	- A. Create Peer to Peer Networks (10 mins) Share Folder Permission
	- B. Configure Network Server
		- 1. Install / Configure ADDS (20 mins)
		- 2. Install / Configure DNS ( 20 mins)
		- 3. Install / Configure DHCP (10 min) Scope Name: myscope Range: Start IP: 192.168.10.51
			- End IP : 192.168.10.60

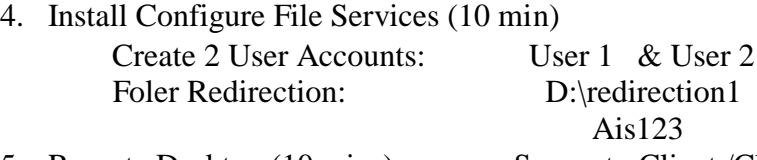

- 5. Remote Desktop (10 mins) Server to Client /Client to Server
- 6. Perform File and Printer Sharing (10 min) Virtual Printer and Deploy the Printer with policy (Epson LX 300+)
- C. Testing of Network and Documentation (5 min) Recording of Results

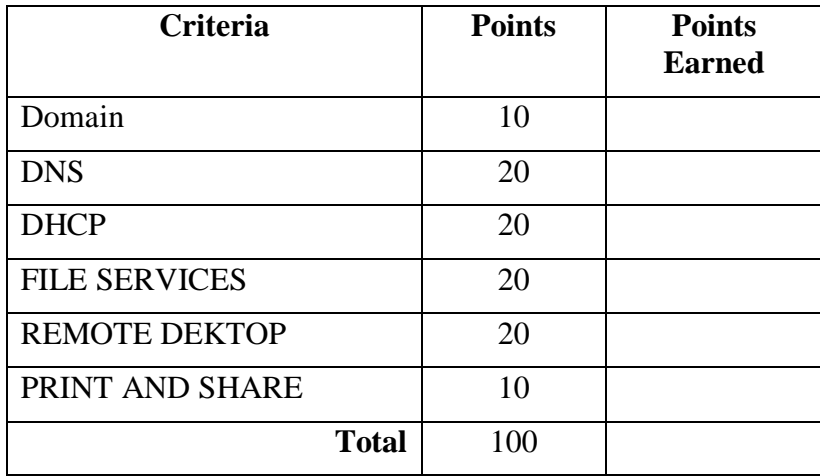